# Package 'salad'

June 24, 2024

<span id="page-0-0"></span>Type Package

Title Simple Automatic Differentiation

Version 1.0

Date 2024-06-07

Maintainer Hervé Perdry <herve.perdry@universite-paris-saclay.fr>

Description Handles both vector and matrices, using a flexible S4 class for automatic differentiation. The method used is forward automatic differentiation. Many functions and methods have been defined,

so that in most cases, functions written without automatic differentiation in mind can be used without change.

License MIT + file LICENSE Encoding UTF-8 Depends methods Imports stats Suggests knitr, rmarkdown

VignetteBuilder knitr

RoxygenNote 7.3.1

NeedsCompilation no

Author Hervé Perdry [aut, cre]

Repository CRAN

Date/Publication 2024-06-24 12:40:03 UTC

## **Contents**

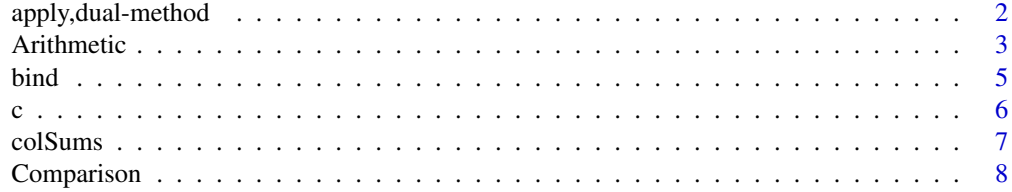

### <span id="page-1-0"></span>2 apply,dual-method

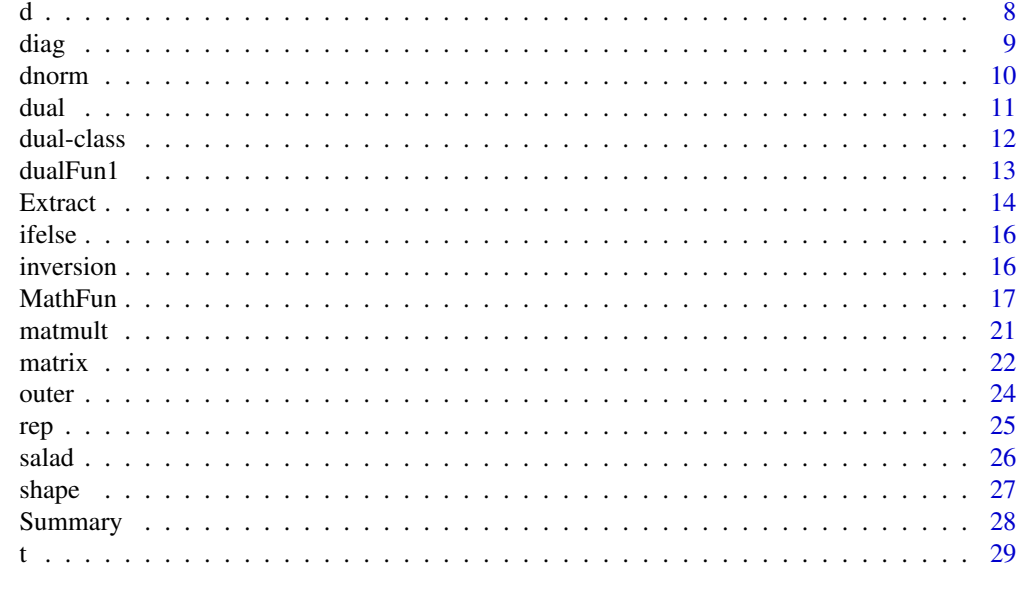

#### **Index** [31](#page-30-0)

apply,dual-method *Apply functions over array margins of dual objects*

### Description

This method generalizes 'base::apply' to dual objects.

### Usage

```
## S4 method for signature 'dual'
apply(X, MARGIN, FUN, ..., simplify = TRUE)
```
### Arguments

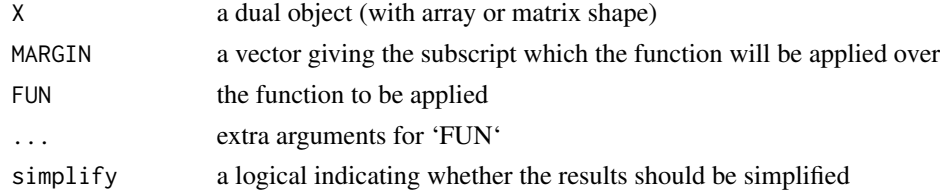

### Value

The returned value depends on the values returned by 'FUN', similarly to 'base::apply'

### See Also

[apply](#page-0-0)

#### <span id="page-2-0"></span>Arithmetic 3

### Examples

```
A \leftarrow matrix( c(1,2,3,4), 2, 2)
x \leftarrow \text{dual}(A)cs \le apply(x, 2, sum)cs
d(cs)
# prefered method for summing over the columns
colSums(x)
```
Arithmetic *Arithmetic Operators*

#### Description

Arithmetic operators for objects of class 'dual'

```
## S4 method for signature 'dual,dual'
e1 + e2
## S4 method for signature 'dual,numericOrArray'
e1 + e2
## S4 method for signature 'numericOrArray,dual'
e1 + e2
## S4 method for signature 'dual,missing'
e1 + e2
## S4 method for signature 'dual,dual'
e1 - e2
## S4 method for signature 'dual,missing'
e1 - e2
## S4 method for signature 'dual,numericOrArray'
e1 - e2## S4 method for signature 'numericOrArray,dual'
e1 - e2
## S4 method for signature 'dual,dual'
e1 * e2
## S4 method for signature 'dual,numeric'
e1 * e2
```
#### 4 Arithmetic **Arithmetic Arithmetic Arithmetic Arithmetic Arithmetic Arithmetic**

```
## S4 method for signature 'numeric,dual'
e1 * e2
## S4 method for signature 'dual,numeric'
e1 / e2
## S4 method for signature 'numeric,dual'
e1 / e2
## S4 method for signature 'dual, dual'
e1 / e2
## S4 method for signature 'dual,numeric'
e1 ^ e2
## S4 method for signature 'numeric,dual'
e1 ^ e2
## S4 method for signature 'dual,dual'
e1 ^ e2
```
#### Arguments

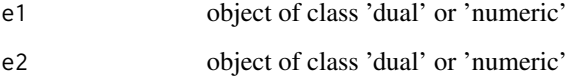

#### Details

The usual operations are performed, with appropriate propagation of the derivatives

#### Value

An object of class 'dual'.

```
x \le - dual( c(1,2) )
a \leq 2 \times x + 3a
d(a)
b \leftarrow x[1] + 3*x[2]b
d(b)
```
<span id="page-4-0"></span>

#### Description

Methods allowing to use 'cbind' and 'rbind' with dual objects.

### Usage

```
## S4 method for signature 'dual,dual'
rbind2(x,y,...)## S4 method for signature 'dual,numericOrArray'
rbind2(x,y,...)## S4 method for signature 'numericOrArray,dual'
rbind2(x,y,...)## S4 method for signature 'dual,missing'
rbind2(x,y,...)## S4 method for signature 'dual,dual'
cbind2(x,y,...)## S4 method for signature 'dual,numericOrArray'
cbind2(x,y,...)## S4 method for signature 'numericOrArray,dual'
cbind2(x,y,...)
```

```
## S4 method for signature 'dual,missing'
cbind2(x,y,...)
```
### Arguments

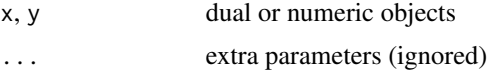

#### Value

A dual matrix combining the arguments.

```
x \le - dual( c(1, 3) )
y \le - \text{cbind}(x, 2*x+1, 3*x+2, c(0,1))y
```
<span id="page-5-0"></span>d(y, "x1")

### c *Concatenation methods*

### Description

Methods have been defined in order to allow the concatenation of 'dual' objects together and with constant objects.

#### Usage

## S4 method for signature 'numericOrArray'  $c(x, \ldots)$ 

### Arguments

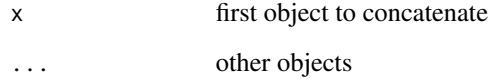

### Value

an object of class dual.

```
x \leftarrow \text{dual}(1)# concatenation with a constant
x \leq -c(x, 2)x
d(x)
# concatenation of dual objects
x1 \leftarrow sum(x)x2 < - sum(x**2)y \leq -c(a = x1, b = x2) # you can use named arguments
y
d(y)
```
<span id="page-6-0"></span>

#### Description

Method extending to dual matrices the corresponding methods for dual matrices.

#### Usage

```
rowSums.dual(x, na.rm = FALSE, dims = 1, ...)
## S4 method for signature 'dual'
rowSums(x, na.rm = FALSE, dims = 1, ...)
colSums.dual(x, na.rm = FALSE, dims = 1, ...)## S4 method for signature 'dual'
colSums(x, na.rm = FALSE, dims = 1, ...)rowMeans.dual(x, na.rm = FALSE, dims = 1, ...)
## S4 method for signature 'dual'
rowMeans(x, na.rm = FALSE, dims = 1, ...)
collMeans.dual(x, na.rm = FALSE, dims = 1, ...)## S4 method for signature 'dual'
colMeans(x, na.rm = FALSE, dims = 1, ...)
```
### Arguments

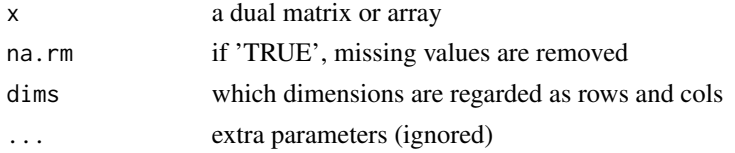

#### Value

a dual object (usually a dual vector).

```
x \leftarrow \text{dual}( c(1,2) )x \leftarrow \text{cbind}(x, 2*x+1)rowSums(x)
d(rowSums(x), "x1")
```
<span id="page-7-0"></span>

### Description

Comparison operators for objects of class 'dual'

### Usage

```
## S4 method for signature 'dual,ANY'
Compare(e1, e2)
```
#### Arguments

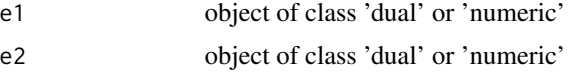

### Details

usual comparison operators, ignoring derivatives valuesa

#### Value

a logical vector

<span id="page-7-2"></span>d *get list of derivatives*

### <span id="page-7-1"></span>Description

Get value, differential of a dual object, and the names of associated variables.

```
d(x, varnames)
value(x)
## S3 method for class 'dual'
value(x)
## S3 method for class 'numeric'
value(x)
varnames(x)
```

```
## S3 method for class 'dual'
varnames(x)
## S3 method for class 'numeric'
varnames(x)
```
### Arguments

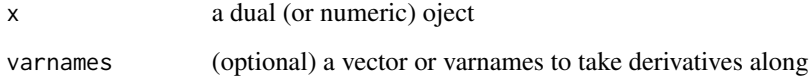

### Details

If 'varnames' is provided to the function 'd', a list of derivatives along the given variables will be sent back. In general, it sends back the derivatives along all associated variables.

The 'varnames' function sends back the names of all variables for which a derivative is defined.

### Value

A named list of derivatives.

### Examples

```
x \leftarrow dual(c(3,2))varnames(x^2)
x**2
value(x**2)
d(x**2)
d(x**2, "x1")
# you can use these methods with a numerical constant
value(1)
varnames(1)
d(1, "x1")
```
diag *Matrix diagonals*

#### Description

Methods extending to dual objects the corresponding methods for numeric objects.

### <span id="page-9-0"></span>Usage

```
diag.dual(x, nrow, ncol, names = TRUE)
## S4 method for signature 'dual'
diag(x = 1, nrow, ncol, names = TRUE)## S4 replacement method for signature 'dual,dual'
diag(x) <- value
## S4 replacement method for signature 'dual, numericOrArray'
diag(x) <- value
```
### Arguments

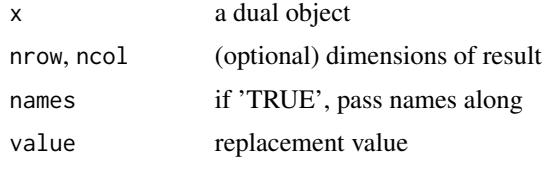

### Value

A dual object, similarly to 'base::diag'

### Examples

```
x \le - dual( c(1,2) )
diag(x)
d(diag(x), "x1")
y <- matrix(x, 2, 2)
diag(y) \leftarrow 2*diag(y)
y
d(y)diag(y)
```
dnorm *Normal distribution*

### Description

Density for the normal distribution, accepting objects of class 'dual'

#### Usage

dnorm(x, mean =  $0$ , sd = 1, log = FALSE) dnorm.dual(x, mean =  $0$ , sd = 1, log = FALSE)

#### <span id="page-10-0"></span>dual to the contract of the contract of the contract of the contract of the contract of the contract of the contract of the contract of the contract of the contract of the contract of the contract of the contract of the co

### Arguments

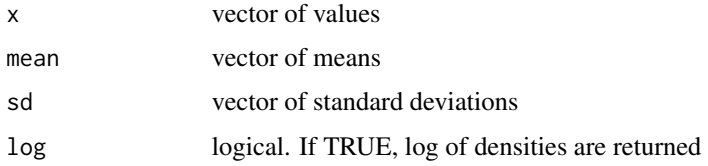

### Details

'dnorm.dual' will make straightfoward a computation (in R), that works both with numeric or dual objects. 'dnorm' will call 'dnorm.dual' if any of the objects is of class dual, or 'stats::dnorm' is all objects are of class numeric. As 'stats::dnorm' is in written in C it is factor.

If you care for performance, use 'stats::dnorm' directly for non dual numbers, and 'dnorm.dual' for dual numbers.

### Value

a dual object.

### Examples

```
x \leftarrow \text{dual}(0)dnx \leftarrow dnorm(x)dnx
d(dnx)
```
<span id="page-10-1"></span>

dual *Dual objects*

#### Description

Create a dual object

### Usage

```
dual(x, varnames, dx, constant = FALSE)
```
### Arguments

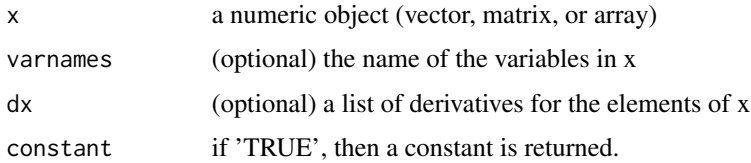

### <span id="page-11-0"></span>Details

The basic usage is dual $(x)$  which will create an object of class 'dual' with unit derivatives in each of its components. The variable names will be derived from the names of x, or generated in the form x1, x2, etc.

Another possible usage is dual(x, varnames =  $c('x1', 'x2')$ , constant = TRUE) which returns an object with null derivatives in x1 and x2.

Finally, a list of derivatives can be defined using option dx.

#### Value

an object of class 'dual'

#### Examples

```
# simple usage
x \le - dual( c(1,2) )
x
d(x)
x \leftarrow \text{dual}(\text{matrix}(c(1, 2, 3, 4), 2, 2))x
d(x, "x1.1")# using an object with names
x \le - dual( c(a = 1, b = 2) )
x
d(x)# generate a constant
x \le - dual(1, varnames = c("x1", "x2"), constant = TRUE)
# specify dx
x \le - dual(c(1,2), dx = list(x1 = c(1,1)))
x
d(x)# this is equivalent to :
x \leftarrow \text{dual}(1)x \leq c(x, x + 1)x
d(x)
```
<span id="page-11-1"></span>dual-class *dual class*

### Description

An S4 class for forward differentiation of vector and matrix computations.

#### <span id="page-12-0"></span>dualFun1 13

### Details

A dual object can be either a vector or a matrix. It can contain derivatives with respect to several variables. The derivatives will have the same shape as the value.

The shape of an object can be changed using 'dim<-'. Note that by default 'as.matrix' and 'as.vector' will send back a regular vector/matrix object, dropping the derivatives. See 'salad' to change this behaviour if needed (this is not the recommended solution).

Many methods and functions have been redefined in the package, in order to allow to apply existing code to 'dual' objects, with no or little change.

### **Slots**

x the value of the object. Use the function 'value' to access this slot.

d a (named) list of derivatives. Use the function 'd' to access this slot.

### See Also

[value](#page-7-1), [d](#page-7-2), [dual](#page-10-1), [salad](#page-25-1).

#### Examples

```
# creating a vector of length 4
x \le dual( c(1,2,1,0) )
x
d(x)# turning x into a matrix
dim(x) <- c(2,2)x
d(x)# and back into a vector
dim(x) <- NULL
x
# weighted sum of the elements of x
S \leq sum(1:4 \times x)S
d(S)
```
dualFun1 *Defining in-house derivatives*

#### Description

Defining the differential of a univariate function

#### Usage

dualFun1(f, df)

<span id="page-13-0"></span>14 Extract

#### **Arguments**

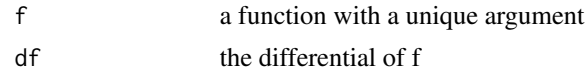

### Details

This function returns a new function that can be applied to a dual object. This allows to extend the package by defining functions it is currenlty unable to derive. It can also gain some time for intensively used functions (see examples below).

#### Value

Returns a function.

### Examples

```
# using salad do compute the differential of a quadratic function
f \le function(x) x**2 + x + 1x \leftarrow \text{dual}(4)f(x)d(f(x))# using `dualFun1` to define the differential of f saves time
f1 <- dualFun1(f, \{(x) 2*x + 1)
f1(x)d(f1(x))
system.time( for(i in 1:500) f(x) )
system.time( for(i in 1:500) f1(x) )
```
Extract *Extract or replace parts of an object*

#### Description

Methods for extraction or replacements of parts of dual objects.

```
## S4 replacement method for signature 'dual, index, index, dual'
x[i, j, ...] <- value
## S4 replacement method for signature 'dual, missing, index, dual'
x[i, j, ...] <- value
## S4 replacement method for signature 'dual, index, missing, dual'
x[i, j, ...] <- value
```
#### Extract 15

```
## S4 replacement method for signature 'dual, missing, missing, dual'
x[i, i, ...] \leq x[i]
```
## S4 replacement method for signature 'dual,index,index,logicalOrNumericOrArray'  $x[i, j, ...]$  <- value

## S4 replacement method for signature 'dual,missing,index,logicalOrNumericOrArray'  $x[i, j, ...]$  <- value

## S4 replacement method for signature 'dual,index,missing,logicalOrNumericOrArray'  $x[i, j, ...]$  <- value

## S4 replacement method for signature 'dual,missing,missing,logicalOrNumericOrArray'  $x[i, j, ...]$  <- value

## S4 method for signature 'dual,index,index'  $x[i, j, ..., drop = TRUE]$ 

## S4 method for signature 'dual,missing,index'  $x[i, j, ..., drop = TRUE]$ 

## S4 method for signature 'dual,index,missing'  $x[i, j, \ldots, drop = TRUE]$ 

## S4 method for signature 'dual,missing,missing'  $x[i, j, \ldots, drop = TRUE]$ 

#### Arguments

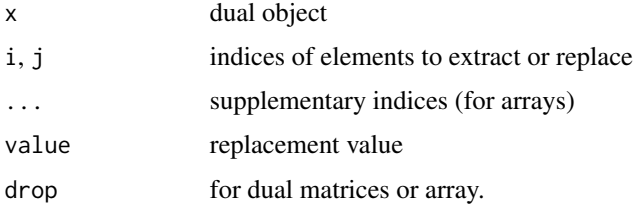

#### Value

returns a dual object (the semantic is the same as base extraction and replacement methods).

```
x \leftarrow c(1, 2, 3)x[2] < - dual(4)x
d(x)
```
<span id="page-15-0"></span>

#### Description

'ifelse' methods extend 'base::ifelse' to allow using dual objects for 'yes' or 'no' arguments.

### Usage

ifelse(test, yes, no)

### Arguments

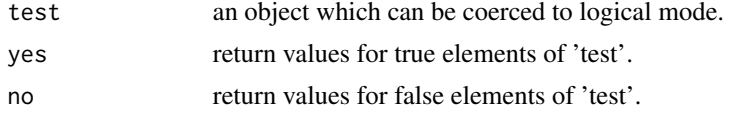

### Value

A dual object (dual vector).

### Examples

 $x \leftarrow \text{dual}(c(1, 2, 4, 6))$ y <- ifelse(x > 2, x, x/2) y d(y)

inversion *Determinant and matrix inversion for dual matrices*

### Description

Methods extending to dual matrices the corresponding methods for numeric matrices.

```
det.dual(x, ...)
## S4 method for signature 'dual'
det(x, \ldots)## S3 method for class 'dual'
determinant(x, logarithm = TRUE, ...)
## S4 method for signature 'dual,dual'
```
#### <span id="page-16-0"></span>MathFun 2008 2012 2022 2023 2024 2022 2022 2023 2024 2022 2023 2024 2022 2023 2024 2022 2023 2024 2022 2023 20

 $solve(a, b, ...)$ ## S4 method for signature 'dual,missing'  $solve(a, b, ...)$ ## S4 method for signature 'numericOrArray,dual'  $solve(a, b, \ldots)$ ## S4 method for signature 'dual,numericOrArray'  $solve(a, b, \ldots)$ 

#### Arguments

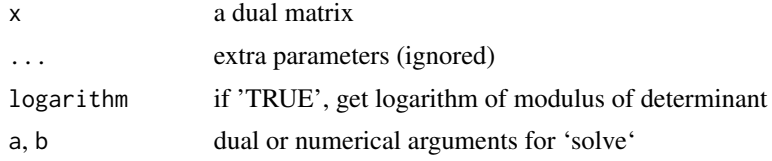

#### Value

'det' returns a dual scalar, 'determinant' a list with components 'modulus' (which is a dual object) and 'sign', and 'solve' returns a dual object (vector or matrix).

### Examples

```
x <- dual( matrix(c(1,2,1,3), 2, 2) )
det(x)
d(det(x), "x1.1")
solve(x)
d(solve(x), "x1.1")
```
MathFun *Mathematical functions*

### Description

various mathematical functions and methods

```
## S3 method for class 'dual'
exp(x)
## S3 method for class 'dual'
expm1(x)
```
18 MathFun No. 2014 18 MathFun No. 2014 18 MathFun No. 2014 18 MathFun No. 2014 18 MathFun No. 2014 18 MathFun

logNeper(x) ## S3 method for class 'dual'  $log(x, base = exp(1))$ ## S3 method for class 'dual' log10(x) ## S3 method for class 'dual'  $log2(x)$ ## S3 method for class 'dual' log1p(x) ## S3 method for class 'dual' sqrt(x) ## S3 method for class 'dual' cos(x) ## S3 method for class 'dual'  $sin(x)$ ## S3 method for class 'dual' tan(x) ## S3 method for class 'dual' cospi(x) ## S3 method for class 'dual' sinpi(x) ## S3 method for class 'dual' tanpi(x) ## S3 method for class 'dual' acos(x) ## S3 method for class 'dual' asin(x) ## S3 method for class 'dual' atan(x) ## S4 method for signature 'dual,dual' atan2(y, x) ## S4 method for signature 'dual,numericOrArray'

#### MathFun 2008 **MathFun** 2008 **MathFun** 2008 **MathFun** 2008 **MathFun** 2008 **MathFun** 2008

 $atan2(y, x)$ ## S4 method for signature 'numericOrArray,dual' atan2(y, x) ## S3 method for class 'dual' cosh(x) ## S3 method for class 'dual' sinh(x) ## S3 method for class 'dual' tanh(x) ## S3 method for class 'dual' acosh(x) ## S3 method for class 'dual'  $asinh(x)$ ## S3 method for class 'dual' atanh(x) ## S3 method for class 'dual'  $abs(x)$ ## S3 method for class 'dual' sign(x) ## S3 method for class 'dual' ceiling(x) ## S3 method for class 'dual' floor(x) ## S3 method for class 'dual'  $trunc(x, \ldots)$ ## S3 method for class 'dual' gamma(x) ## S3 method for class 'dual' lgamma(x) ## S3 method for class 'dual' digamma(x) ## S3 method for class 'dual'

#### 20 and the contract of the contract of the contract of the contract of the contract of the contract of the contract of the contract of the contract of the contract of the contract of the contract of the contract of the con

```
trigamma(x)
psigamma.dual(x, deriv = \theta)
## S4 method for signature 'dual'
psigamma(x, deriv = 0)
## S4 method for signature 'dual,dual'
beta(a, b)
## S4 method for signature 'dual,numericOrArray'
beta(a, b)
## S4 method for signature 'numericOrArray,dual'
beta(a, b)
## S4 method for signature 'dual,dual'
lbeta(a, b)
## S4 method for signature 'dual,numericOrArray'
lbeta(a, b)
## S4 method for signature 'numericOrArray,dual'
lbeta(a, b)
factorial.dual(x)
lfactorial.dual(x)
## S4 method for signature 'dual,numeric'
choose(n, k)
## S4 method for signature 'dual,numeric'
```

```
lchoose(n, k)
```
### Arguments

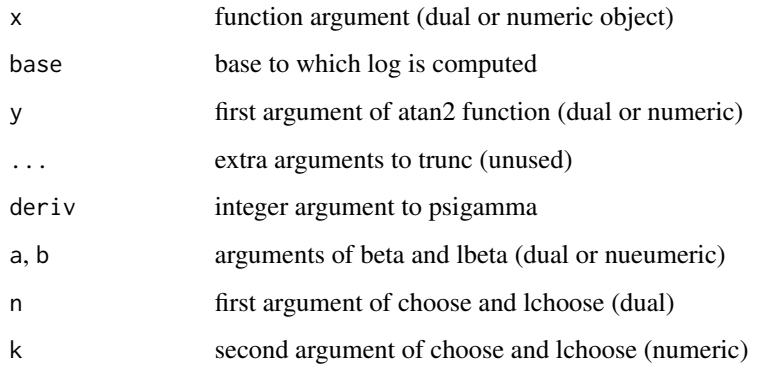

#### <span id="page-20-0"></span> $m$ atmult  $21$

### Details

The derivative of 'abs' is set to be the function 'sign', so its derivative in 0 is considered as null. You may want to redefine 'abs' using 'dualFun1' to get an undefined derivative.

#### Value

All functions return dual objects.

### Examples

```
x \leftarrow \text{dual}(1)y \leftarrow \log(x)y
d(y)
```
#### matmult *Matrix Arithmetic*

### Description

Methods and functions for dual matrix arithmetic

```
matrixprod_dn(x, y)
matrixprod_nd(x, y)
matrixprod_dd(x, y)
## S4 method for signature 'dual,numericOrArray'
x %*% y
## S4 method for signature 'numericOrArray,dual'
x %*% y
## S4 method for signature 'dual,dual'
x %*% y
## S4 method for signature 'dual,dual'
crossprod(x, y)
## S4 method for signature 'dual,numericOrArray'
crossprod(x, y)
## S4 method for signature 'numericOrArray,dual'
crossprod(x, y)
```
#### <span id="page-21-0"></span>22 matrix

```
## S4 method for signature 'dual,missing'
crossprod(x, y)
## S4 method for signature 'dual,dual'
tcrossprod(x, y)
## S4 method for signature 'dual,numericOrArray'
tcrossprod(x, y)
## S4 method for signature 'numericOrArray,dual'
tcrossprod(x, y)
## S4 method for signature 'dual,missing'
tcrossprod(x, y)
```
#### Arguments

x, y Dual or numeric matrices or vectors

### Details

All methods are the analog of the corresponding methods for matrices. The functions 'matrixprod\_dd', 'matrixprod\_nd' and 'matrixprod\_dn' are for multiplication of two dual objects, of a numeric and a dual object, or of a dual and a numeric object, respectively. You may use these functions to save the method dispatching time.

#### Value

A dual object.

#### Examples

```
x \le dual( matrix(c(0,1,3,1), 2, 2))
y \le -x %*% c(2,-2)d(y, "x1.1")
```
matrix *Methods for 'matrix', 'array', 'as.matrix' and 'as.vector'*

#### Description

Methods for 'matrix', 'array', 'as.matrix' and 'as.vector'

#### <span id="page-22-0"></span> $\frac{1}{2}$  matrix 23

### Usage

```
## S4 method for signature 'dual'
matrix(data = NA, nrow = 1, ncol = 1, byrow = FALSE, dimnames = NULL)
## S4 method for signature 'dual'
array(data = NA, dim = length(data), dimnames = NULL)## S3 method for class 'dual'
as.matrix(x, \ldots)## S4 method for signature 'dual'
as.matrix(x, ...)## S3 method for class 'dual'
as.vector(x, mode = "any")## S4 method for signature 'dual'
as.vector(x, mode = "any")
```
#### Arguments

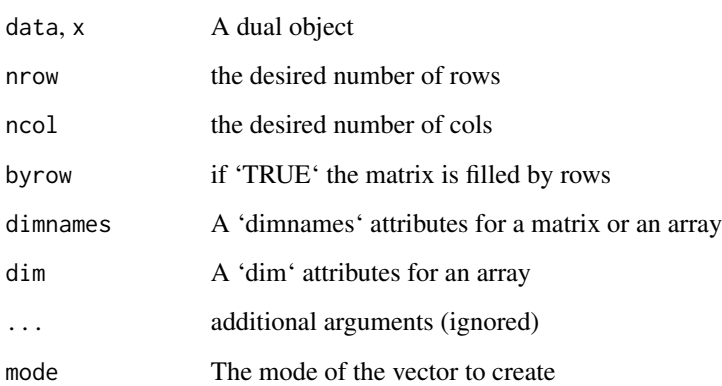

### Details

The default behaviour for 'as.matrix' dans 'as.vector' is to drop the derivatives. This can be modified using 'salad' (to use with care). The prefered method to change the shape is to use 'dim<-'.

### Value

A dual object for 'matrix' and 'array', a base object for 'as.matrix' and 'as.vector'.

### See Also

[shape,](#page-26-1) [salad](#page-25-1), [dual-class](#page-11-1)

### <span id="page-23-0"></span>Examples

```
x \leftarrow \text{dual}(c(1, 2, 0, 4))y \leftarrow matrix(x, 2, 2)
y
as.matrix(y)
dim(x) <- c(2,2)x
```
outer *Outer product for dual objects*

### Description

Method extending to dual object the usual method method

#### Usage

```
outer.dual(X, Y, FUN = "*", ...)
## S4 method for signature 'dual,dual'
outer(X, Y, FUN = "*", \ldots)## S4 method for signature 'numericOrArray,dual'
outer(X, Y, FUN = "*", \ldots)## S4 method for signature 'dual,numericOrArray'
outer(X, Y, FUN = "*", \ldots)## S4 method for signature 'dual,dual'
X %o% Y
## S4 method for signature 'numericOrArray,dual'
X %o% Y
## S4 method for signature 'dual,numericOrArray'
X %o% Y
```
### Arguments

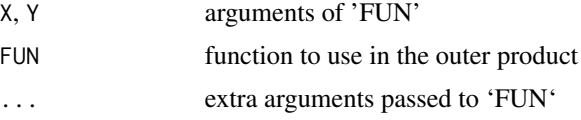

### Details

Methods extending 'outer' and '

<span id="page-24-0"></span>rep 25

### Value

A dual matrix.

### Examples

```
x \leftarrow dual(1:3)outer(x, x)
d(\text{outer}(x,x), 'x2")
```
## rep *Replicate elements of a dual vector*

### Description

A method extending 'rep' to dual objects

### Usage

## S3 method for class 'dual' rep(x, ...)

### Arguments

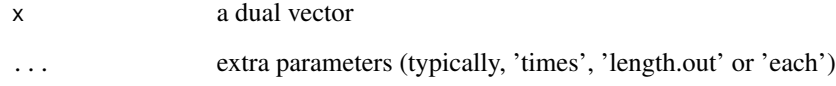

### Value

A dual object.

### Examples

 $x \leftarrow rep( dual(1:2), each = 4)$ x d(x)

<span id="page-25-1"></span><span id="page-25-0"></span>

#### Description

Set or get options values for package 'salad'

#### Usage

salad(...)

#### Arguments

... options to be defined, using 'name = value', or name(s) of option(s) to get.

### Details

Currently, only one option can be defined, drop.derivatives, which modifies the bevahiour of S3 methods as. vector and as. matrix and corresponding S4 methods. The default value is set to 'TRUE', which means that as. vector and as. matrix will return a 'base' objects, without derivatives. Setting drop.derivatives = FALSE will make these functions return an object of class dual. This might be useful to re-use exiting code, but may cause some functions to break, and should be use with care.

Use salad() to get the current value of all options, or salad(name) to get the current value of a given option.

#### Value

A list with the defined options, or a single element when salad(name) is used.

```
salad("drop.derivatives")
x \leftarrow \text{dual}(\text{matrix}(c(1, 2, 3, 4), 2, 2))salad(drop.derivatives = FALSE)
as.vector(x)
salad(drop.derivatives = TRUE)
as.vector(x)
```
<span id="page-26-1"></span><span id="page-26-0"></span>

## Description

S3 methods for length, dim, names and dimnames

### Usage

```
## S3 method for class 'dual'
length(x)
## S3 method for class 'dual'
dim(x)
## S3 replacement method for class 'dual'
dim(x) <- value
## S3 method for class 'dual'
dimnames(x)
## S3 replacement method for class 'dual'
dimnames(x) <- value
## S3 method for class 'dual'
names(x)
## S3 replacement method for class 'dual'
```
#### $names(x)$  <- value

### Arguments

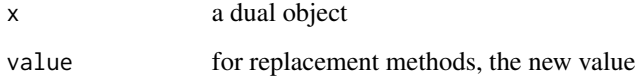

### Details

As the methods 'dimnames' and 'dimnanes<-.dual' have been defined, you can use 'rownames' and 'colnames' as with numeric matrices (see examples).

### Value

Return values are similar to the base methods.

#### <span id="page-27-0"></span>Examples

```
x \le dual( matrix(c(1,0,2,3,2,4), 2, 3))
dim(x)
length(x)
rownames(x) \leq c("L1", "L2")
x
d(x, "x1.1")# modifying dim is the recommended way to change dual object shape
dim(x) <- NULL
x
# back to matrix shape
dim(x) <-c(2, 3)x
```
Summary *Summary methods for objects of class dual*

#### Description

Methods extending to dual objects the corresponding methods for numeric objects.

```
## S3 method for class 'dual'
sum(x, ..., na.rm = FALSE)## S4 method for signature 'numericOrArray'
sum(x, ..., na.rm = FALSE)## S3 method for class 'dual'
prod(x, ..., na.rm = FALSE)## S4 method for signature 'numericOrArray'
prod(x, ..., na.rm = FALSE)## S3 method for class 'dual'
max(x, ..., na.rm = TRUE)## S4 method for signature 'numericOrArray'
max(x, ..., na.rm = TRUE)## S3 method for class 'dual'
min(x, \ldots, na.rm = TRUE)## S4 method for signature 'numericOrArray'
min(x, ..., na.rm = TRUE)
```

```
## S3 method for class 'dual'
range(x, \ldots, na.rm = TRUE)## S4 method for signature 'numericOrArray'
range(x, ..., na.rm = TRUE)## S4 method for signature 'dual'
which.min(x)
## S4 method for signature 'dual'
which.max(x)
```
### Arguments

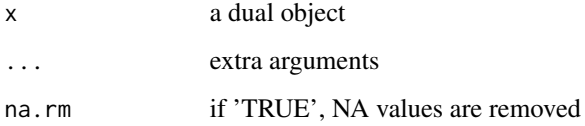

### Details

For 'max' and 'min', the derivative is equal to the derivative of maximum element as identified by 'which.max' and 'which.min'. This is unfortunately problematic in presence of ties. If this is an issue, you may redefine this function (at the expense of speed).

#### Value

'which.min' and 'which.max' return an integer, the other methods return a dual object.

#### Examples

```
x \le - dual( c(1,2,4) )
sum(x)
d(sum(x), "x1")
```
t *Transposition of matrices and arrays*

#### Description

Transposition of matrices and arrays

### Usage

```
## S3 method for class 'dual'
t(x)## S3 method for class 'dual'
aperm(a, perm = NULL, resize = TRUE, ...)
```
## Arguments

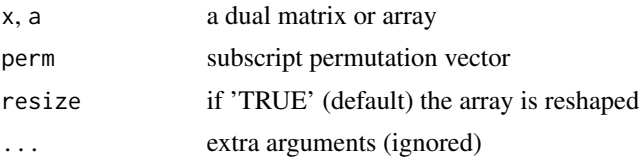

### Value

A dual matrix or array.

```
x \le dual( matrix(c(1,2,0,3), 2, 2))
t(x)# creation of an array using dim<-
y \leftarrow \text{dual}( c(1, -1) ) + 1:12dim(y) <- c(2,3,2)z \le aperm(y, c(2,3,1))
z
d(z, "x1")
```
# <span id="page-30-0"></span>Index

∗ dual matrix, [22](#page-21-0) \*,dual,dual-method *(*Arithmetic*)*, [3](#page-2-0) \*,dual,numeric-method *(*Arithmetic*)*, [3](#page-2-0) \*,numeric,dual-method *(*Arithmetic*)*, [3](#page-2-0) +,dual,dual-method *(*Arithmetic*)*, [3](#page-2-0) +,dual,missing-method *(*Arithmetic*)*, [3](#page-2-0) +,dual,numericOrArray-method *(*Arithmetic*)*, [3](#page-2-0) +,numericOrArray,dual-method *(*Arithmetic*)*, [3](#page-2-0) -,dual,dual-method *(*Arithmetic*)*, [3](#page-2-0) -,dual,missing-method *(*Arithmetic*)*, [3](#page-2-0) -,dual,numericOrArray-method *(*Arithmetic*)*, [3](#page-2-0) -,numericOrArray,dual-method *(*Arithmetic*)*, [3](#page-2-0) /,dual,dual-method *(*Arithmetic*)*, [3](#page-2-0) /,dual,numeric-method *(*Arithmetic*)*, [3](#page-2-0) /,numeric,dual-method *(*Arithmetic*)*, [3](#page-2-0) [,dual,index,index-method *(*Extract*)*, [14](#page-13-0) [,dual,index,missing-method *(*Extract*)*, [14](#page-13-0) [,dual,missing,index-method *(*Extract*)*, [14](#page-13-0) [,dual,missing,missing-method *(*Extract*)*, [14](#page-13-0) [<-,dual,index,index,dual-method *(*Extract*)*, [14](#page-13-0) [<-,dual,index,index,logicalOrNumericOrArray *(*Extract*)*, [14](#page-13-0) [<-,dual,index,missing,dual-method *(*Extract*)*, [14](#page-13-0) [<-,dual,index,missing,logicalOrNumericOrArray-method *(*MathFun*)*, [17](#page-16-0) *(*Extract*)*, [14](#page-13-0) [<-,dual,missing,index,dual-method *(*Extract*)*, [14](#page-13-0) [<-,dual,missing,index,logicalOrNumericOrArrabyetmathodl,numericOrArray-method *(*Extract*)*, [14](#page-13-0) [<-,dual,missing,missing,dual-method *(*Extract*)*, [14](#page-13-0) [<-,dual,missing,missing,logicalOrNumericOrArray-method *(*Extract*)*, [14](#page-13-0) %\*%,dual,dual-method *(*matmult*)*, [21](#page-20-0) %\*%,dual,numericOrArray-method *(*matmult*)*, [21](#page-20-0) %\*%,numericOrArray,dual-method *(*matmult*)*, [21](#page-20-0) %o%,dual,dual-method *(*outer*)*, [24](#page-23-0) %o%,dual,numericOrArray-method *(*outer*)*, [24](#page-23-0) %o%,numericOrArray,dual-method *(*outer*)*, [24](#page-23-0) ^,dual,dual-method *(*Arithmetic*)*, [3](#page-2-0) ^,dual,numeric-method *(*Arithmetic*)*, [3](#page-2-0) ^,numeric,dual-method *(*Arithmetic*)*, [3](#page-2-0) abs.dual *(*MathFun*)*, [17](#page-16-0) acos.dual *(*MathFun*)*, [17](#page-16-0) acosh.dual *(*MathFun*)*, [17](#page-16-0) aperm *(*t*)*, [29](#page-28-0) apply, *[2](#page-1-0)* apply,dual-method, [2](#page-1-0) Arithmetic, [3](#page-2-0) array,dual-method *(*matrix*)*, [22](#page-21-0) as *(*matrix*)*, [22](#page-21-0) asin.dual *(*MathFun*)*, [17](#page-16-0) asinh.dual *(*MathFun*)*, [17](#page-16-0) atan.dual *(*MathFun*)*, [17](#page-16-0) atan2,dual,dual-method *(*MathFun*)*, [17](#page-16-0) atan2,dual,numericOrArray-method *(*MathFun*)*, [17](#page-16-0) atan2,numericOrArray,dual-method atanh.dual *(*MathFun*)*, [17](#page-16-0) beta,dual,dual-method *(*MathFun*)*, [17](#page-16-0) *(*MathFun*)*, [17](#page-16-0)

### 32 INDEX

beta,numericOrArray,dual-method *(*MathFun*)*, [17](#page-16-0) bind, [5](#page-4-0)

#### c, [6](#page-5-0)

c,numericOrArray-method *(*c*)*, [6](#page-5-0) c-dual *(*c*)*, [6](#page-5-0) cbind2,dual,dual-method *(*bind*)*, [5](#page-4-0) cbind2,dual,missing-method *(*bind*)*, [5](#page-4-0) cbind2,dual,numericOrArray-method *(*bind*)*, [5](#page-4-0) cbind2,numericOrArray,dual-method *(*bind*)*, [5](#page-4-0) ceiling.dual *(*MathFun*)*, [17](#page-16-0) choose,dual,numeric-method *(*MathFun*)*, [17](#page-16-0) colMeans *(*colSums*)*, [7](#page-6-0) colMeans,dual-method *(*colSums*)*, [7](#page-6-0) colMeans.dual *(*colSums*)*, [7](#page-6-0) colSums, [7](#page-6-0) colSums,dual-method *(*colSums*)*, [7](#page-6-0) colSums.dual *(*colSums*)*, [7](#page-6-0) Compare,dual,ANY-method *(*Comparison*)*, [8](#page-7-0) Comparison, [8](#page-7-0) concat0 *(*c*)*, [6](#page-5-0) cos.dual *(*MathFun*)*, [17](#page-16-0) cosh.dual *(*MathFun*)*, [17](#page-16-0) cospi.dual *(*MathFun*)*, [17](#page-16-0) crossprod,dual,dual-method *(*matmult*)*, [21](#page-20-0) crossprod,dual,missing-method *(*matmult*)*, [21](#page-20-0) crossprod,dual,numericOrArray-method *(*matmult*)*, [21](#page-20-0) crossprod,numericOrArray,dual-method *(*matmult*)*, [21](#page-20-0)

#### d, [8,](#page-7-0) *[13](#page-12-0)*

det *(*inversion*)*, [16](#page-15-0) det,dual-method *(*inversion*)*, [16](#page-15-0) det.dual *(*inversion*)*, [16](#page-15-0) determinant *(*inversion*)*, [16](#page-15-0) diag, [9](#page-8-0) diag,dual-method *(*diag*)*, [9](#page-8-0) diag.dual *(*diag*)*, [9](#page-8-0) diag<-,dual,dual-method *(*diag*)*, [9](#page-8-0) diag<-,dual,numericOrArray-method *(*diag*)*, [9](#page-8-0) digamma.dual *(*MathFun*)*, [17](#page-16-0) dim.dual *(*shape*)*, [27](#page-26-0) dim<-.dual *(*shape*)*, [27](#page-26-0)

dimnames.dual *(*shape*)*, [27](#page-26-0) dimnames<-.dual *(*shape*)*, [27](#page-26-0) dnorm, [10](#page-9-0) dual, [11,](#page-10-0) *[13](#page-12-0)* dual-class, [12,](#page-11-0) *[23](#page-22-0)* dualFun1, [13](#page-12-0) exp.dual *(*MathFun*)*, [17](#page-16-0) expm1.dual *(*MathFun*)*, [17](#page-16-0) Extract, [14](#page-13-0) factorial.dual *(*MathFun*)*, [17](#page-16-0) floor.dual *(*MathFun*)*, [17](#page-16-0) gamma.dual *(*MathFun*)*, [17](#page-16-0) ifelse, [16](#page-15-0) ifelse,ANY,dual,numericOrArrayOrDual-method *(*ifelse*)*, [16](#page-15-0) ifelse,ANY,numericOrArray,dual-method *(*ifelse*)*, [16](#page-15-0) inversion, [16](#page-15-0) lbeta,dual,dual-method *(*MathFun*)*, [17](#page-16-0) lbeta,dual,numericOrArray-method *(*MathFun*)*, [17](#page-16-0) lbeta,numericOrArray,dual-method *(*MathFun*)*, [17](#page-16-0) lchoose,dual,numeric-method *(*MathFun*)*, [17](#page-16-0) length.dual *(*shape*)*, [27](#page-26-0) lfactorial.dual *(*MathFun*)*, [17](#page-16-0) lgamma.dual *(*MathFun*)*, [17](#page-16-0) log.dual *(*MathFun*)*, [17](#page-16-0) log10.dual *(*MathFun*)*, [17](#page-16-0) log1p.dual *(*MathFun*)*, [17](#page-16-0) log2.dual *(*MathFun*)*, [17](#page-16-0) logNeper *(*MathFun*)*, [17](#page-16-0) MathFun, [17](#page-16-0) matmult, [21](#page-20-0)

matrix, [22](#page-21-0) matrix,dual-method *(*matrix*)*, [22](#page-21-0) matrixprod\_dd *(*matmult*)*, [21](#page-20-0) matrixprod\_dn *(*matmult*)*, [21](#page-20-0) matrixprod\_nd *(*matmult*)*, [21](#page-20-0) max *(*Summary*)*, [28](#page-27-0) max,numericOrArray-method *(*Summary*)*, [28](#page-27-0) max.dual *(*Summary*)*, [28](#page-27-0) min *(*Summary*)*, [28](#page-27-0)

#### $I<sub>N</sub>DEX$  33

min,numericOrArray-method *(*Summary*)*, [28](#page-27-0) min.dual *(*Summary*)*, [28](#page-27-0) names.dual *(*shape*)*, [27](#page-26-0) names<-.dual *(*shape*)*, [27](#page-26-0) outer, [24](#page-23-0) outer,dual,dual-method *(*outer*)*, [24](#page-23-0) outer,dual,numericOrArray-method *(*outer*)*, [24](#page-23-0) outer,numericOrArray,dual-method *(*outer*)*, [24](#page-23-0) outer.dual *(*outer*)*, [24](#page-23-0) prod *(*Summary*)*, [28](#page-27-0) prod,numericOrArray-method *(*Summary*)*, [28](#page-27-0) prod.dual *(*Summary*)*, [28](#page-27-0) psigamma,dual-method *(*MathFun*)*, [17](#page-16-0) psigamma.dual *(*MathFun*)*, [17](#page-16-0) range *(*Summary*)*, [28](#page-27-0) range,numericOrArray-method *(*Summary*)*, [28](#page-27-0) range.dual *(*Summary*)*, [28](#page-27-0) rbind2,dual,dual-method *(*bind*)*, [5](#page-4-0) rbind2,dual,missing-method *(*bind*)*, [5](#page-4-0) rbind2,dual,numericOrArray-method *(*bind*)*, [5](#page-4-0) rbind2,numericOrArray,dual-method *(*bind*)*, [5](#page-4-0) rbind2\_dd *(*bind*)*, [5](#page-4-0) rep, [25](#page-24-0) rowMeans *(*colSums*)*, [7](#page-6-0) rowMeans,dual-method *(*colSums*)*, [7](#page-6-0) rowMeans.dual *(*colSums*)*, [7](#page-6-0) rowSums *(*colSums*)*, [7](#page-6-0) rowSums,dual-method *(*colSums*)*, [7](#page-6-0) rowSums.dual *(*colSums*)*, [7](#page-6-0) salad, *[13](#page-12-0)*, *[23](#page-22-0)*, [26](#page-25-0)

shape, *[23](#page-22-0)*, [27](#page-26-0) sign.dual *(*MathFun*)*, [17](#page-16-0) sin.dual *(*MathFun*)*, [17](#page-16-0) sinh.dual *(*MathFun*)*, [17](#page-16-0) sinpi.dual *(*MathFun*)*, [17](#page-16-0) solve *(*inversion*)*, [16](#page-15-0) solve,dual,dual-method *(*inversion*)*, [16](#page-15-0) solve,dual,missing-method *(*inversion*)*, [16](#page-15-0)

solve,dual,numericOrArray-method *(*inversion*)*, [16](#page-15-0) solve,numericOrArray,dual-method *(*inversion*)*, [16](#page-15-0) sqrt.dual *(*MathFun*)*, [17](#page-16-0) sum *(*Summary*)*, [28](#page-27-0) sum,numericOrArray-method *(*Summary*)*, [28](#page-27-0) sum.dual *(*Summary*)*, [28](#page-27-0) Summary, [28](#page-27-0)

#### t, [29](#page-28-0)

tan.dual *(*MathFun*)*, [17](#page-16-0) tanh.dual *(*MathFun*)*, [17](#page-16-0) tanpi.dual *(*MathFun*)*, [17](#page-16-0) tcrossprod,dual,dual-method *(*matmult*)*, [21](#page-20-0) tcrossprod,dual,missing-method *(*matmult*)*, [21](#page-20-0) tcrossprod,dual,numericOrArray-method *(*matmult*)*, [21](#page-20-0) tcrossprod,numericOrArray,dual-method *(*matmult*)*, [21](#page-20-0) trigamma.dual *(*MathFun*)*, [17](#page-16-0) trunc.dual *(*MathFun*)*, [17](#page-16-0)

### value, *[13](#page-12-0)* value *(*d*)*, [8](#page-7-0) varnames *(*d*)*, [8](#page-7-0)

which.max *(*Summary*)*, [28](#page-27-0) which.max,dual-method *(*Summary*)*, [28](#page-27-0) which.min *(*Summary*)*, [28](#page-27-0) which.min,dual-method *(*Summary*)*, [28](#page-27-0)